# **CADERNO DE TAREFAS**

**SEGUNDA FASE • 12/9/99 • 13:00 às 17:00**

# **<sup>0</sup>**Problema A

# RoboCoffee

(arquivo de entrada: ROBO.IN, arquivo de saída: ROBO.OUT)

Dona Mercedes, a eficiente funcionária responsável pela distribuição de cafezinho na empresa RoboCamp, fabricante de robôs industriais, vai aposentar-se em breve. Para ocupar a função de Dona Mercedes os engenheiros da empresa adaptaram um robô existente, ao qual acoplaram uma máquina de café. Para diminuir os custos de fabricação, o nov o robô tem uma operação bem simples, sendo capaz de apenas três movimentos básicos: ficar parado (para que os empregados possam servir-se de café), andar para a frente, e girar sobre o seu eixo (para colocar-se de frente para o seu próximo ponto destino).

A programação do robô é feita através de uma seqüência de *N* pontos no plano, numerados de 0 a *N-*1 (o robô desenvolvido não sobe escadas, mas felizmente a empresa ocupa um único pavimento). Cada ponto é determinado por coordenadas inteiras (*X,Y*). O ponto *i* é sempre distinto do ponto  $i+1$ , para  $0 \le i < N$ , e o ponto N-1 é distinto do ponto 0 (veja a regra 4 abaixo). O robô move-se a partir do ponto 0, através de todos os pontos dados, observando as seguintes regras:

1) O robô inicia no ponto *0* de frente para o ponto 1;

2) O robô move-se sempre para a frente;

3) Chegando ao ponto i (*0* ≤ *i* ≤ *N-*1) o robô gira sobre seu eixo, no sentido do relógio, de um ângulo α (0<sup>o</sup> ≤ α < 360<sup>o</sup>), de modo a ficar de frente para o ponto (*i*+1) *mod N*, e faz uma pausa para que os usuários possam servir-se de café;

4) No final, para completar o percurso, o robô movimenta-se do ponto *N*-1 para o ponto 0, e gira de modo a ficar de frente para o ponto 1.

## **1. Tarefa**

Sua tarefa é escrever um programa que, dada a seqüência de *N* pontos no plano que corresponde à programação do robô, determina quantas voltas completas sobre o seu eixo o robô perfaz durante seu percurso.

### **2. Entrada de Dados**

O arquivo ROBO.IN contém vários conjuntos de teste. Cada conjunto de teste corresponde a uma programação do robô. A primeira linha de um conjunto de testes contém um inteiro positivo, *N*, que indica o número de pontos presentes no conjunto de teste. As *N* linhas seguintes contêm dois inteiros cada, correspondendo ao valor das coordenadas *X* e *Y* de um ponto, separados por espaço em branco ( $-1000 \le X \le 1000$ ,  $-1000 \le Y \le 1000$ ).

O final do arquivo de testes é indicado quando *N =* 0 (este último conjunto de teste não é válido e não deve ser processado).

O arquivo ROBO.IN contém ao menos um conjunto de teste que deve ser processado.

#### **3. Saída de Dados**

Seu programa deve produzir um arquivo de saída chamado ROBO.OUT. Para cada conjunto de teste do arquivo de entrada seu programa deve produzir três linhas no arquivo de saída. A primeira linha deve conter um identificador do conjunto de teste, no formato "Teste *n*", onde *n* é numerado a partir de 1. Na segunda linha deve aparecer o número de rotações completas efetuadas pelo robô durante seu percurso, encontrado pelo seu programa, precedido de "rotacoes:". A terceira linha deve ser deixada em branco. A grafia mostrada no Exemplo de Saída, abaixo, deve ser seguida rigorosamente (note que não são usados acentos).

#### **Exemplo de Saída**

Teste 1 rotacoes: 1 Teste 2 rotacoes: 3

(esta saída corresponde ao exemplo de entrada acima)

#### **4. Restrições**

 $1 \le N \le 15.000$ 

# **<sup>0</sup>**Problema B

# Restaurante

(arquivo de entrada: REST.IN, arquivo de saída: REST.OUT)

A UNICOMP (Universidade Independente de Computação) possui vários refeitórios que servem seus milhares de alunos e professores. Para melhorar o atendimento a UNICOMP planeja fazer uma reforma nos refeitórios, mas para isso necessita saber qual o número máximo de pessoas que são atendidas simultaneamente em um mesmo refeitório. Para isso a UNICOMP, que possui catracas eletrônicas, coletou os seguintes dados:

- • Um vetor *E*, ordenado crescentemente, em que *E[i]* representa o instante de tempo em que a pessoa *i* entrou no restaurante;
- •Um vetor *S*, em que *S[i]* representa o instante de tempo em que a pessoa *i* saiu do restaurante.

Os elementos de *E* e *S* são inteiros positivos que indicam o número de segundos transcorridos desde a abertura do restaurante. A entrada e a saída do restaurante se faz por uma única catraca, onde passa apenas uma pessoa por vez, de maneira que os tempos registrados em *E* e *S* são todos distintos.

### **1. Tarefa**

Sua tarefa é escrever um programa que, dados dois vetores de inteiros *E* e *S,* ambos de comprimento igual a *N*, calcula o número máximo de pessoas que estão presentes ao mesmo tempo dentro do restaurante.

### **2. Entrada de Dados**

O arquivo REST.IN contém vários conjuntos de teste. Cada conjunto de teste é composto por três linhas. A primeira linha contém um inteiro positivo, *N*, que indica o comprimento dos vetores *E*<sup>e</sup> *S*, conforme descrito acima. A segunda linha do conjunto de teste contém os elementos do vetor *E*, separados por espaço em branco, e a terceira linha contém os elementos do vetor *S*, separados por espaço em branco. O final do arquivo de testes é indicado quando *N =* 0 (este último conjunto de testes não é válido e não deve ser processado).

O arquivo REST.IN contém ao menos um conjunto de teste que deve ser processado.

```
3
14 67 98
1890 1900 2123
2
200 1800
1543 2324
\Omega
```
#### **3. Saída de Dados**

Seu programa deve produzir um arquivo de saída chamado REST.OUT. Para cada conjunto de teste do arquivo de entrada seu programa deve produzir três linhas no arquivo de saída. A primeira linha deve conter um identificador do conjunto de teste, no formato "Teste *n*", onde *n* é numerado a partir de 1. Na segunda linha deve aparecer o número máximo de pessoas presentes simultaneamente no restaurante, encontrado pelo seu programa, precedido por "pessoas:". A terceira linha deve ser deixada em branco. A grafia mostrada no Exemplo de Saída, abaixo, deve ser seguida rigorosamente.

#### **Exemplo de Saída**

Teste 1 pessoas: 3 Teste 2 pessoas: 1

(esta saída corresponde ao exemplo de entrada acima)

### **4. Restrições**

 $1 \le N \le 5.000$  $1 \le E[i]$  ≤ 15.000,  $1 \le i \le N$  $1 \le S[i] \le 15.000, 1 \le i \le N$  $E[i] < E[i+i]$ , para  $1 \le i \le N$  $E[i] < S[i]$ , para  $1 \le i \le N$ E[i]  $\neq$  S[j], para todo par i e j,  $1 \leq i \leq N$ ,  $1 \leq j \leq N$  $N = 0$  apenas para indicar o fim do arquivo de entrada

# **<sup>0</sup>**Problema C

# Jogo de Búzios

(arquivo de entrada: JOGO.IN, arquivo de saída: JOGO.OUT)

Búzios são pequenas conchas marinhas utilizadas em jogos esotéricos de predição do futuro. O jogo que nos interessa não é esotérico: ele era jogado, apenas por diversão, por jangadeiros de uma bonita praia do Rio de Janeiro. O jogo é jogado por *N* jangadeiros sentados ao redor de um círculo. Os jangadeiros são numerados de 1 a *N* de maneira que o jangadeiro (*i+*1) está sentado à direita do jangadeiro *i*, para 1 ≤ *i* < *N*. O jogador *1* está sentado à direita do jangadeiro *N*.

No início do jogo cada jangadeiro tem um búzio, exceto o jangadeiro *K*, que tem dois búzios. Em cada movimento, apenas um jangadeiro participa do jogo (chamado jogador *da vez*). O jogador da vez no primeiro movimento (*t* =1) é sempre o jangadeiro 1.

O jangadeiro da vez dá um ou dois búzios para o jangadeiro sentado à sua direita. A decisão de dar um ou dois búzios depende do turno: em turnos ímpares (*t* = 1, 3, 5...) o jangadeiro deve dar um búzio; em turnos pares (*t* = 2, 4, 6...) o jangadeiro deve dar dois búzios. Se ao terminar seu movimento o jangadeiro ficar sem búzios, ele abandona o jogo.

Nós vamos considerar que o jogo termina quando restar apenas um jangadeiro, que é declarado o vencedor do jogo. Por exemplo, para *N=*5 e *K=*3, o jogo termina em 10 movimentos, restando ao final apenas o jangadeiro 5, que é declarado vencedor. Note que é possível um jogo chegar a um estado em que, não importa o número de movimentos jogados, o número de jangadeiros não diminui (por exemplo, para *N=*7 e *K=*2), mas não vamos considerar estes casos: os jangadeiros utilizam apenas as combinações de *N* e *K* que garantidamente levam a um vencedor.

## **1. Tarefa**

Você deve escrever um programa que, dados *N* e *K*, determine de quantos movimentos o jogo foi composto e qual foi o jangadeiro que venceu o jogo.

## **2. Entrada de Dados**

O arquivo JOGO.IN contém vários conjuntos de teste. Cada conjunto de teste é composto por uma única linha, que contém dois inteiros positivos, *N* e *K*, correspondendo respectivamente ao número de participantes do jogo e o índice (1 ≤ *K* ≤ *N*) do participante que inicia o jogo com dois búzios, conforme descrito acima. O final do arquivo de testes é indicado quando  $N = K = 0$  (este último conjunto de testes não é válido e não deve ser processado).

 $\Omega$ 

#### **3. Saída de Dados**

Seu programa deve produzir um arquivo de saída chamado JOGO.OUT. Para cada conjunto de teste do arquivo de entrada seu programa deve produzir quatro linhas no arquivo de saída. A primeira linha deve conter um identificador do conjunto de teste, no formato "Teste *n*", onde *n* é numerado a partir de 1. Na segunda linha deve aparecer o número de turnos que compuseram o jogo, precedido de "turnos:". Na terceira linha deve aparecer o índice do jangadeiro que venceu o jogo, precedido de "vencedor:". A quarta linha dev e ser deixada em branco. A grafia mostrada no Exemplo de Saída, abaixo, deve ser seguida rigorosamente.

#### **Exemplo de Saída**

Teste 1 turnos: 2 vencedor: 3 Teste 2 turnos: 10 vencedor: 5

(esta saída corresponde ao exemplo de entrada acima)

#### **4. Restrições**

 $2 \le N \le 15.000$  $1 \le K \le 15.000$  $N = 0$  e  $K = 0$  apenas para indicar o fim do arquivo de entrada

# **<sup>0</sup>**Problema D

# Seqüências

(arquivo de entrada: SEQ.IN, arquivo de saída: SEQ.OUT)

Uma seqüência de 0's e 1's é chamada de seqüência-H se é composta por um único 0 ou se é composta por um 1 seguido de duas seqüências-H. Por exemplo, 0, 100 e 10100 são seqüências-H, mas 10, 111 e 10010 não são.

### **1. Tarefa**

Sua tarefa é determinar se uma dada seqüência é ou não uma seqüência-H.

## **2. Entrada de Dados**

O arquivo SEQ.IN contém vários conjuntos de teste. Cada conjunto de teste é composto por uma única linha, que contém a seqüência a ser testada, composta de dígitos 0's e 1's (sem espaços em branco intermediários). O final da seqüência é indicado pelo caractere '#'. O final do arquivo de testes é indicado quando o primeiro caractere da linha de teste é '#' (esta última seqüência de teste não é válida e não deve ser processada).

#### **Exemplo de Entrada**

0# 10100# 10010# #

### **3. Saída de Dados**

Seu programa deve produzir um arquivo de saída chamado SEQ.OUT. Para cada conjunto de teste do arquivo de entrada seu programa deve produzir três linhas no arquivo de saída. A primeira linha deve conter um identificador do conjunto de teste, no formato "Teste *n*", onde *n* é numerado a partir de 1. Na segunda linha deve aparecer a palavra "sim" se a seqüência é uma seqüência-H, ou a palavra "nao" se a seqüência não é uma seqüência-H. A terceira linha deve ser deixada em branco. A grafia mostrada no Exemplo de Saída, abaixo, deve ser seguida rigorosamente (note que não são usados acentos).

#### **Exemplo de Saída**

Teste 1 sim Teste 2 sim Teste 3 nao

(esta saída corresponde ao exemplo de entrada acima)

## **4. Restrições**

Não há restrição no comprimento da seqüência a ser testada.

## **<sup>0</sup>**Problema E

# Carga Pesada

(arquivo de entrada: CARGA.IN, arquivo de saída: CARGA.OUT)

Um dos maiores problemas no transporte de cargas pesadas por rodovias é a altura dos viadutos, pois muitas vezes a carga é mais alta do que o vão do viaduto sob o qual o caminhão deve passar. Considere o mapa abaixo. É possível tranportar uma turbina de hidroelétrica, que em cima do caminhão mede 7 metros de altura, da cidade Xis da Serra para a cidade Ypsilon Bonito?

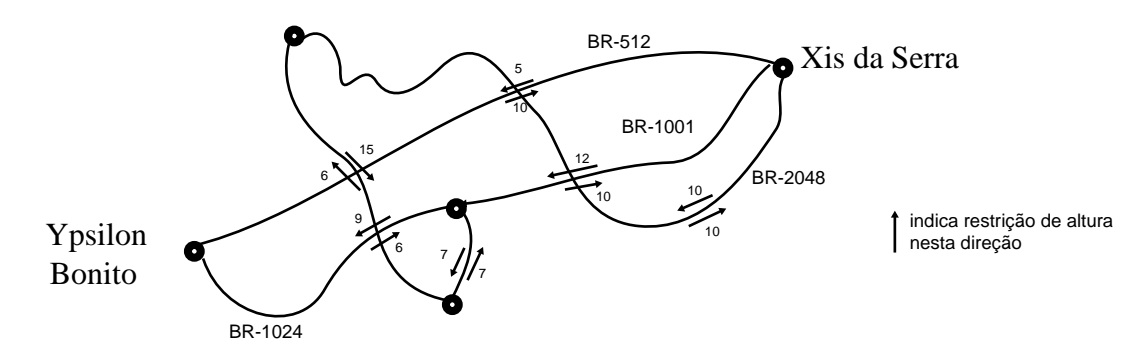

Neste caso é fácil perceber que a resposta é sim, pois o menor vão encontrado no caminho, se utilizarmos as estradas BR-1001 e BR-1024, é de 9 metros. No caso geral, com dezenas de cidades e estradas, a resposta pode não ser tão evidente.

### **1. Tarefa**

Sua tarefa é determinar, para um dado par de cidades *X* e *Y*, qual a carga mais alta que pode ser transportada de *X* para *Y* por meio rodoviário, conhecendo todas as estradas da região e a altura de todos os túneis e viadutos dessas estradas. Considere que todas as estradas têm limitação de altura e que a interligação das estradas ao redor das cidades não tem restrição de altura.

#### **2. Entrada de Dados**

O arquivo CARGA.IN contém vários conjuntos de teste. O número máximo de cidades, *N*, em cada teste é *100*. As cidades são numeradas de 1 a *N*. A primeira linha do conjunto de teste contém dois inteiros positivos X e Y que representam respectivamente as cidades origem e a cidade destino da carga (1 ≤ *X* ≤ *N,* 1 ≤ *Y* ≤ *N*). As linhas seguintes contêm cada uma a descrição de uma estrada. Cada descrição é composta por três inteiros *A*, *B* e *C*, representando respectivamente a cidade onde a estrada inicia, a cidade onde a estrada termina e a altura do viaduto ou túnel mais baixo no trajeto de *A* para *B*. O final da descrição das estradas de um teste é indicado por *A* <sup>=</sup>*B* <sup>=</sup> *C* <sup>=</sup> 0. Em cada conjunto de teste, sempre há ao menos um caminho de *X* para *Y*. O final do arquivo de testes é indicado quando *X* = *Y* = *0* (este último conjunto de testes não é válido e não deve ser processado).

#### **3. Saída de Dados**

Seu programa deve produzir um arquivo de saída chamado CARGA.OUT. Para cada conjunto de teste do arquivo de entrada seu programa deve produzir três linhas no arquivo de saída. A primeira linha deve conter um identificador do conjunto de teste, no formato "Teste *n*", onde *n* é numerado a partir de 1. Na segunda linha deve aparecer a altura máxima da carga, encontrada pelo seu programa, precedida de "altura maxima:". A terceira linha deve ser deixada em branco. A grafia mostrada no Exemplo de Saída, abaixo, deve ser seguida rigorosamente (note que não são usados acentos).

#### **Exemplo de Saída**

Teste 1 altura maxima: 12 Teste 2 altura maxima: 10

(esta saída corresponde ao exemplo de entrada acima)

#### **4. Restrições**

 $1 \le X \le 100$  $1 \le Y \le 100$  $1 \leq A \leq 100$  $1 \leq B \leq 100$  $1 \le C \le 50$  $A = 0$ ,  $B = 0$  e C = 0 apenas para indicar o fim da descrição das estradas do mapa  $X = 0$  e  $Y = 0$  apenas para indicar o fim do arquivo de entrada